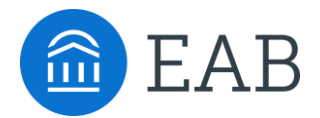

# IPEDS REPORTING AUTOMATION

Institutions receive a variety of state and federal funding based on how a school performs according to the data they report to Integrated Post-Secondary Education Data System (IPEDS). The process to operationalize that data can be incredibly time-consuming and requires data collection across multiple offices and sources. The IPEDS Reporting Accelerator in Edify not only prepares the data that will be used in IPEDS submission, but also allows partners to identify trends and potentially ROI opportunities that align with their IPEDS reporting data. This is enabled by a seamless flow of aggregated data into one validated, governed workspace allowing your team get time back and prioritize areas of focus.

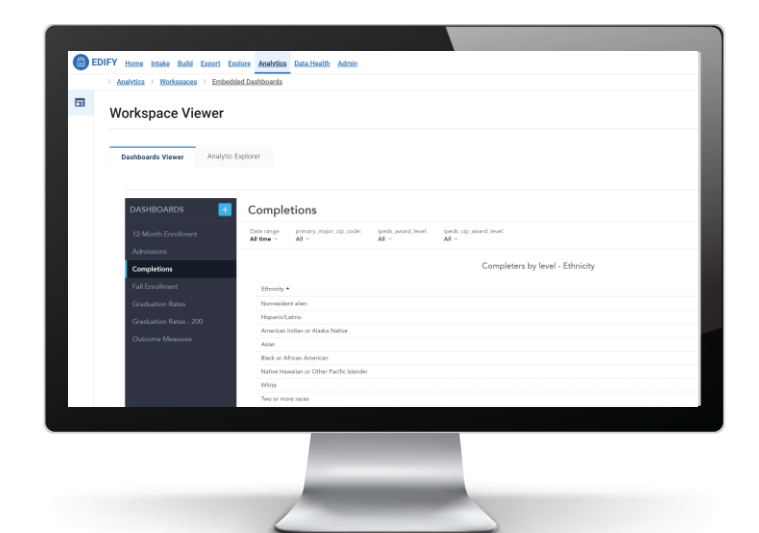

## **Move from manual to automated**

Save time and increase accuracy by automatically compiling, cleansing, and formatting all required data

### **Extract, load, transform… repeat**

The saved, repeatable workflows can be reused each IPEDS cycle with minimal updates to match new IPEDS guidelines

#### **Feel confident with built-in validations**

Validations in Edify provide a check that the data is accurate and allows you to review discrepancies in an automated fashion

# How Edify Accelerates Insight to Action

# **BRING DATA TOGETHER**

Custom dashboards can incorporate data elements from wherever your data lives

e.g., Excel, CSV, SIS, Admissions CRM, Finance & Human Resources Systems

# **CREATE A CULTURE OF DATA CONFIDENCE**

Govern all data required for IPEDS submission in one system for a source of truth

Utilize EAB best practice definitions to organize data so your team can focus elsewhere

# **DRIVE INSIGHT ACROSS STAKEHOLDERS**

Allow users to further identify trends and opportunities for improvement across enrollment, retention, and institutional ROI

## **MOVE AT THE SPEED OF CONVERSATION**

Data for IPEDS will no longer be captured, sent, and forgotten. With all of your data elements governed and defined appropriately in Edify, your teams will be able to use the data throughout Edify analytics to make comparisons, perform trend analyses, and more.

# Automated Workflows Accelerate IPEDS Submission

# **Edify and Rapid Insight Create an Automated Process to Prepare IPEDS Data**

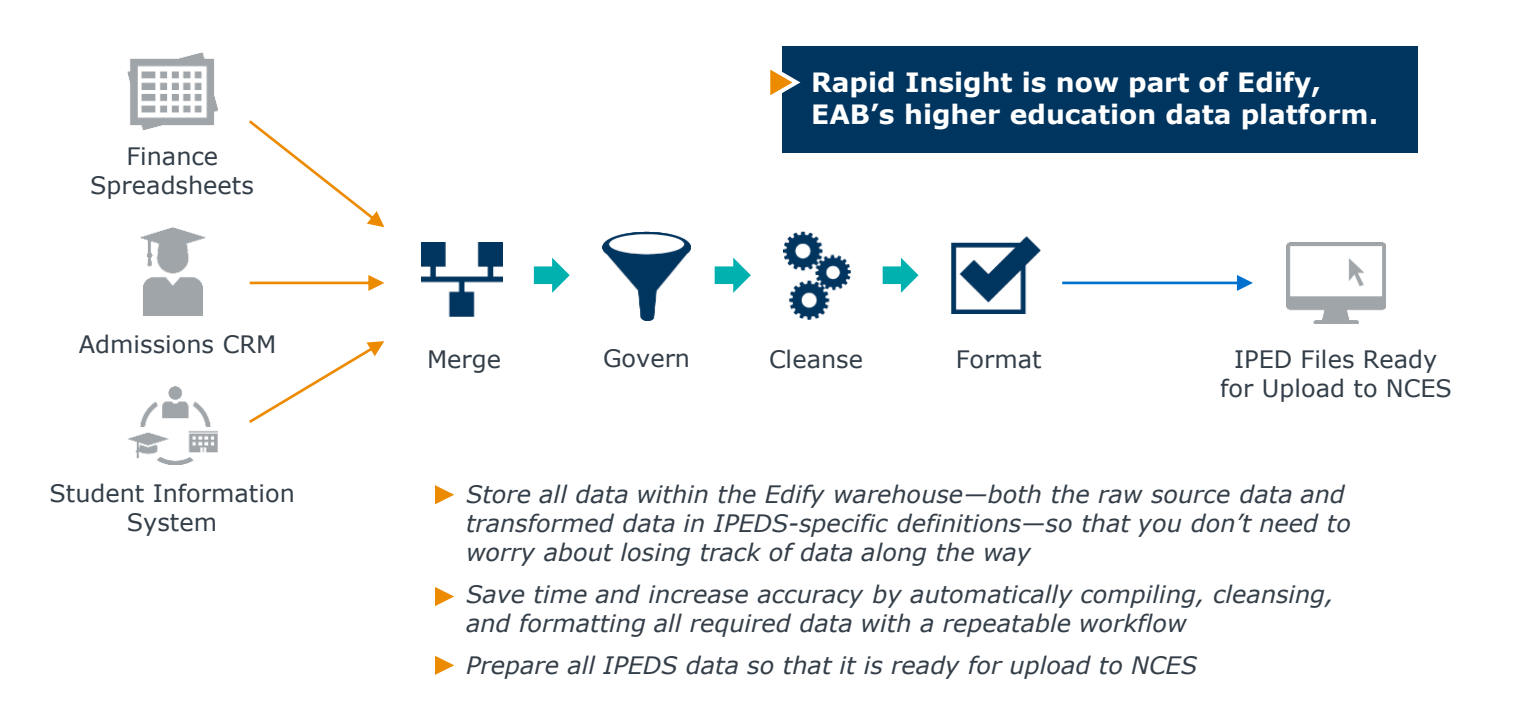

# **Data Sets Remain in Edify to Enable Further Reporting and Trend Comparisons**

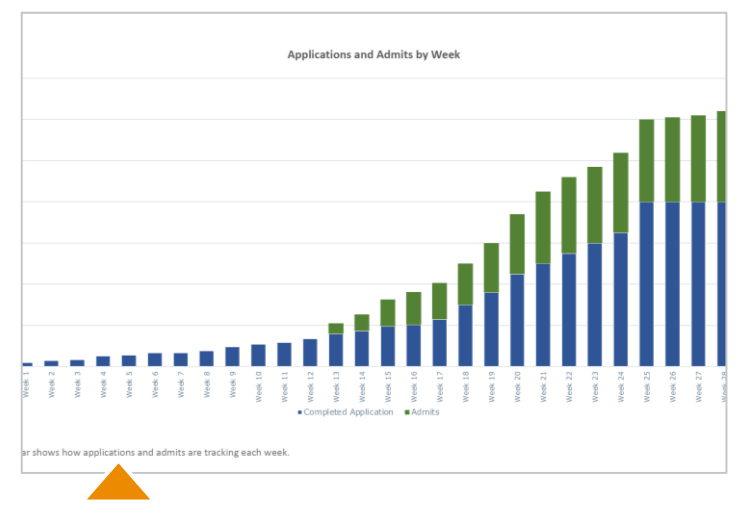

#### **Save Snapshotted Data in Edify**

- Data used for IPEDS submission can also be saved as point-in-time snapshots in Edify. For example, a freeze of census or admissions data.
- With this data, Edify can enable further trend analyses based on those snapshots.

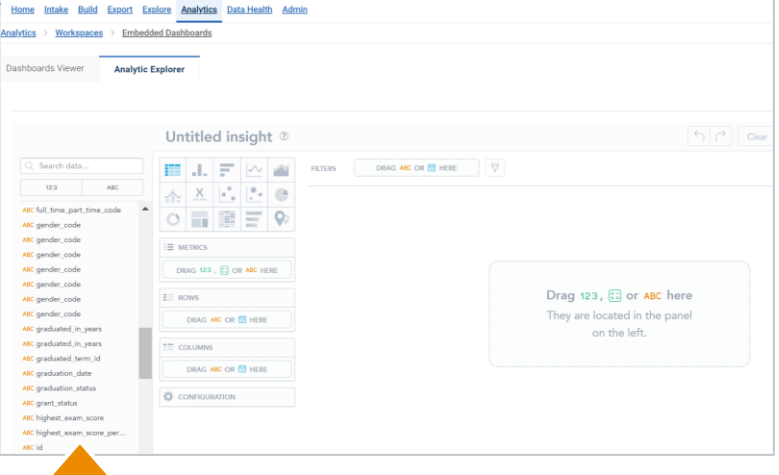

#### **Utilize IPEDS Data for Further Analysis**

• Now that your IPEDS data is governed in its own workspace, you can use it to dig deeper into questions that can inform larger strategic needs.

*Please note, we are dedicated to deliver these dashboards based on any required source data and are very flexible. Metrics used in the dashboards are equally flexible and can be changed on demand by your team or in partnership with your EAB service team.*